# **Functional, Declarative Audio Applications**

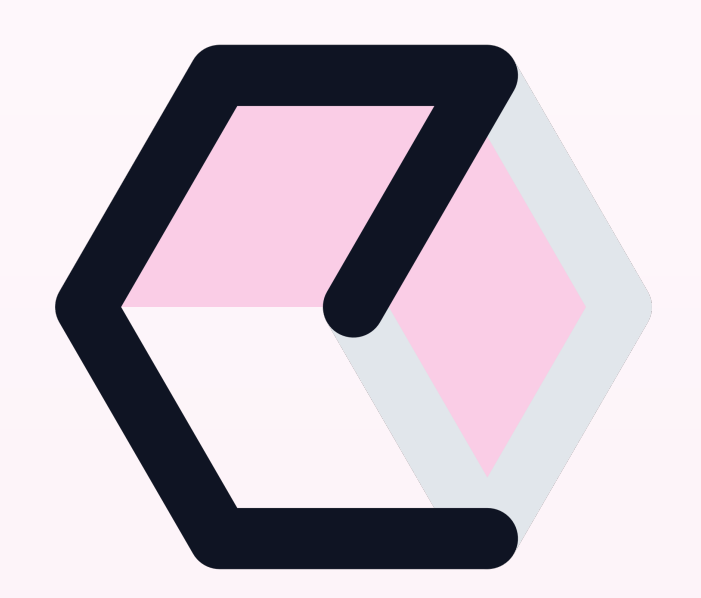

# **Nick Thompson**

- Independent audio software developer, contractor, consultant
- Elementary Audio
- Creative Intent
- React-JUCE

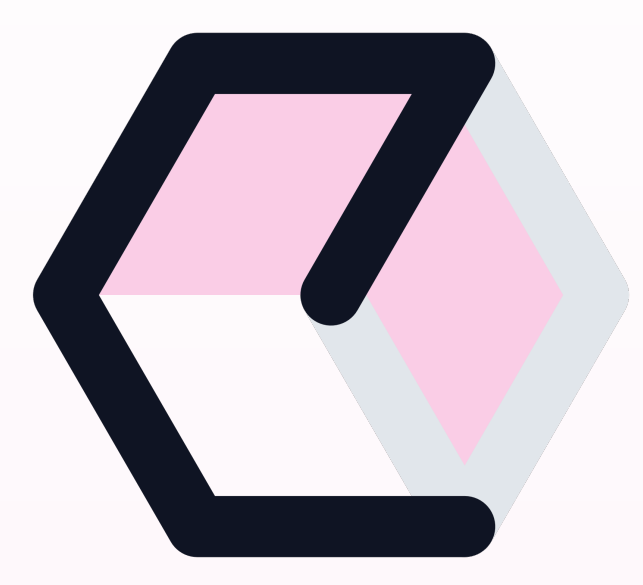

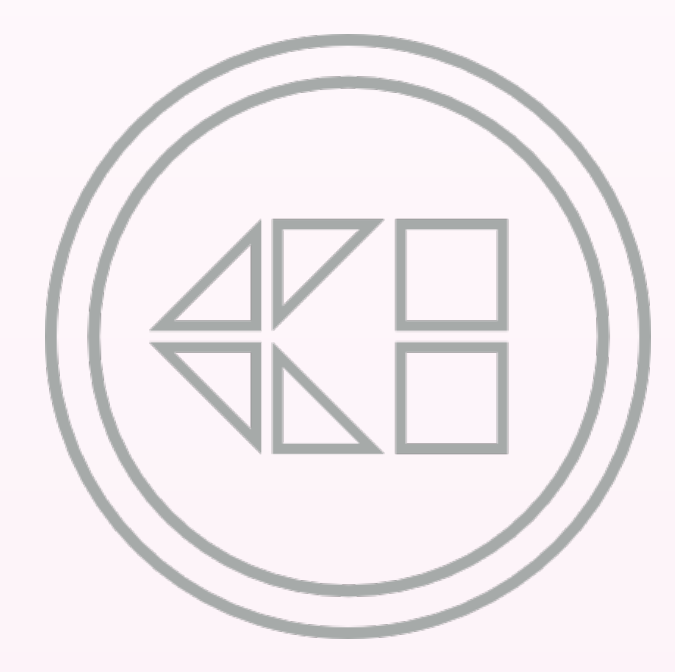

#### **Agenda**

- Setting: What is Audio Software?
- The Golden Rules
- Traditional Audio Software Architecture
- A Declarative Approach
- Elementary Audio Drum Synthesis

#### **Audio Software**

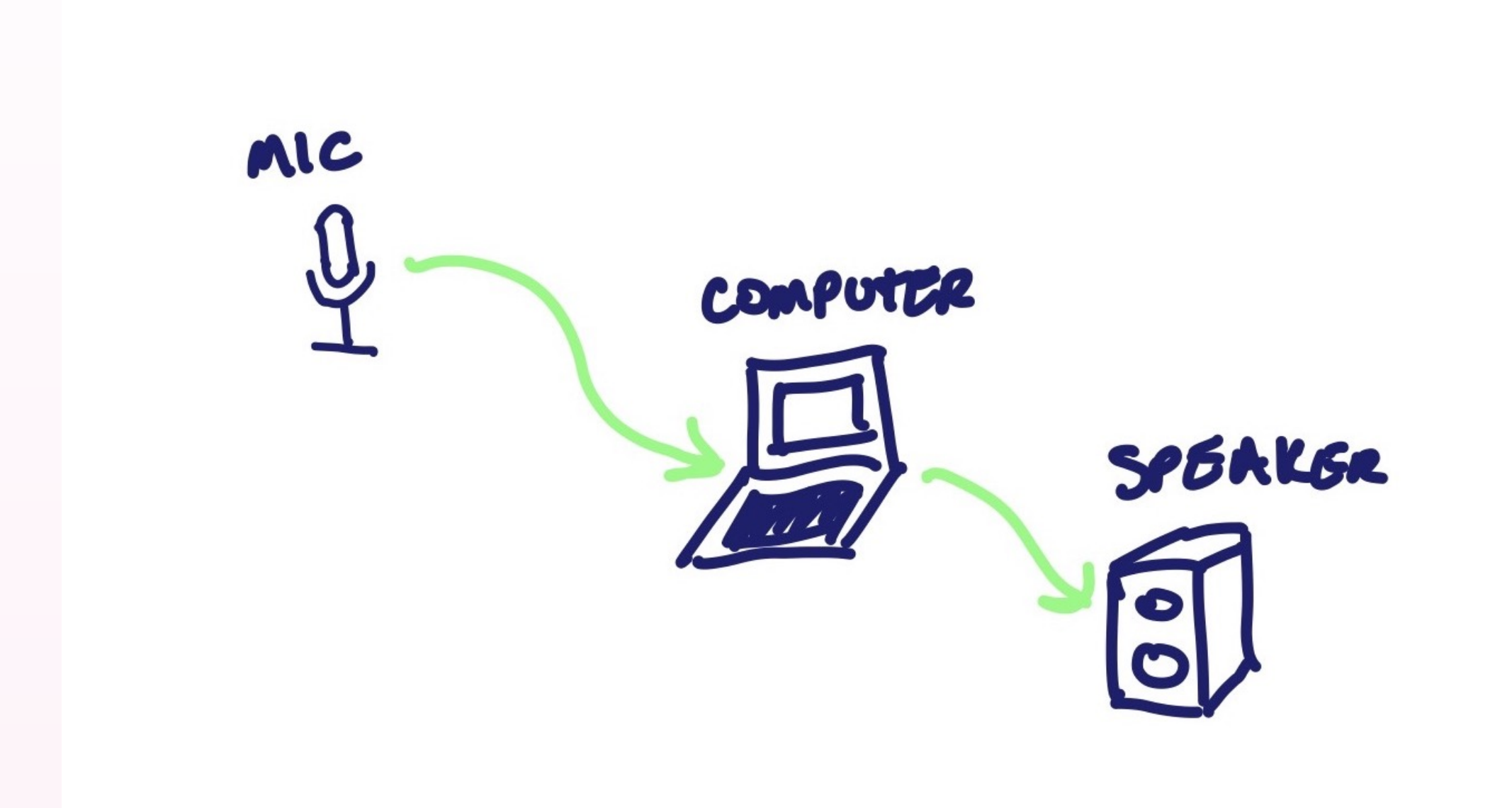

#### **Audio Software**

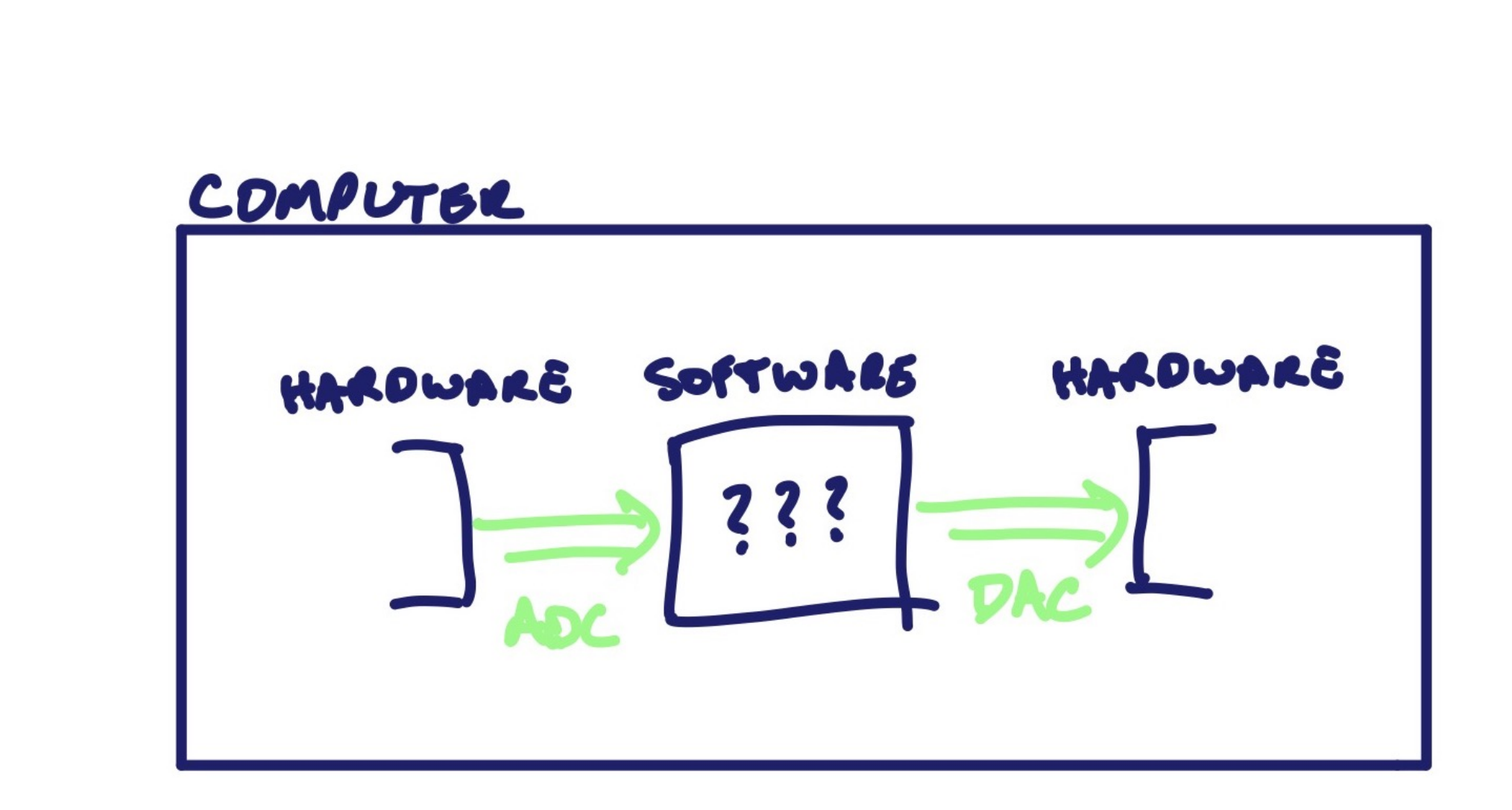

### **Golden Rules**

Realtime audio applications must deliver a block of audio received from the driver *back* to that driver without any discontinuity in the resulting signal

# **Golden Rules**

- Reliability
- Determinism
- Performance
	- Typically, delivering an immense amount of numerical computation with a few milliseconds

# **Traditional Architecture**

- Typically C/C++:
	- Direct access to memory
	- Direct access to underlying platform or hardware
	- Direct access to threading primitives
- Fair enough!

#### **Traditional Architecture**

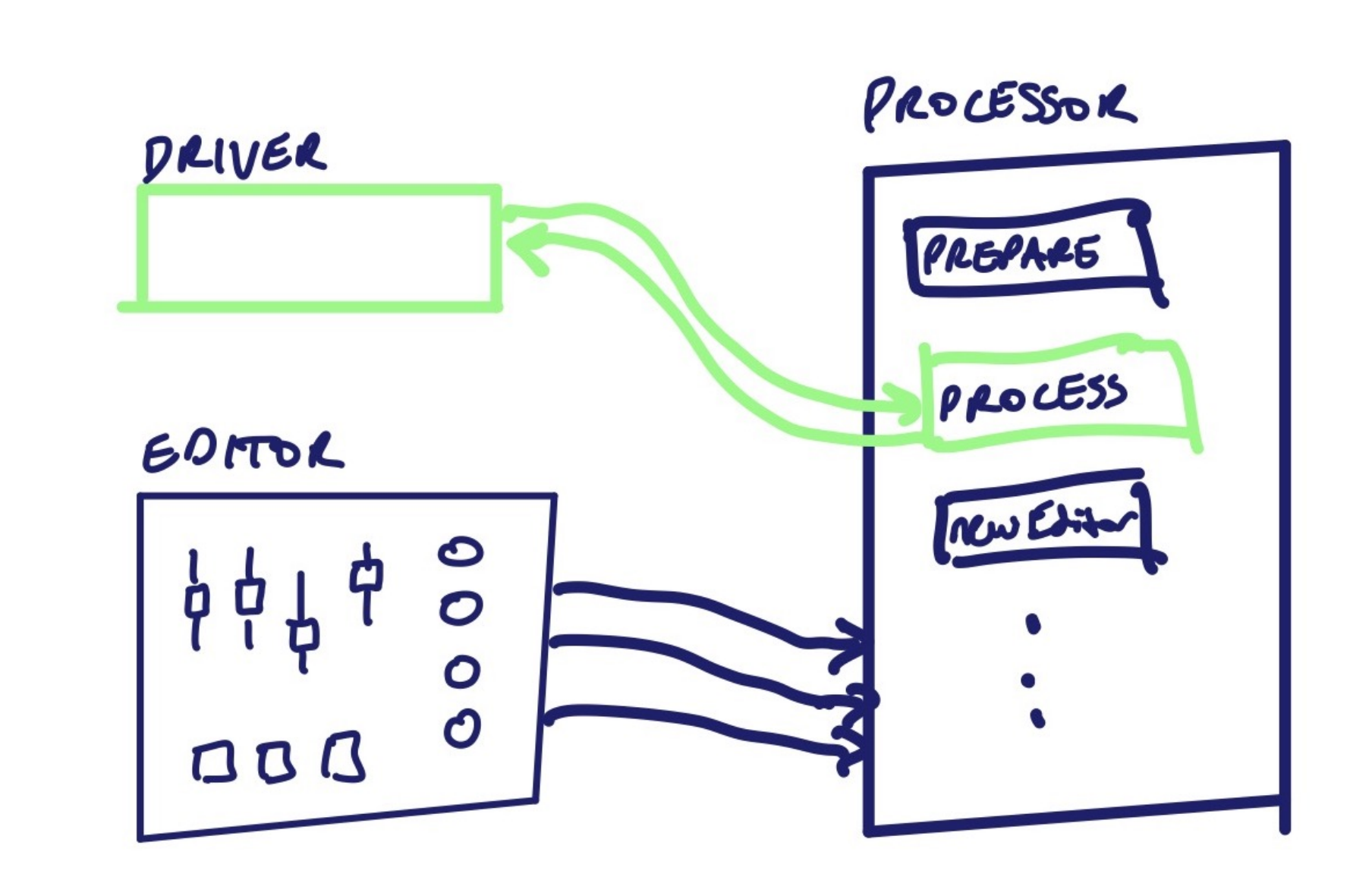

```
class Processor { 
public: 
     // Called on the main thread 
     void prepare (double sampleRate, int blockSize); 
     // Called on the realtime thread 
     void processBlock (AudioBlock& block); 
};
```
class Processor { public: // Called on the main thread void prepare (double sampleRate, int blockSize);

 // Called on the realtime thread void processBlock (AudioBlock& block);

```
private: 
     BiquadFilter bq; 
};
```

```
class Processor { 
public: 
     Processor() 
      : bq(1, 0, 0, 0, 0) {}
```
 // Called on the main thread void prepare (double sampleRate, int blockSize);

 // Called on the realtime thread void processBlock (AudioBlock& block);

private: BiquadFilter bq; };

```
class Processor { 
public:
```
Processor()

:  $bq(1, 0, 0, 0, 0)$  {}

```
 // Called on the main thread 
 void prepare (double sampleRate, int blockSize) { 
     bq.prepare(sampleRate, blockSize); 
}
```
 // Called on the realtime thread void processBlock (AudioBlock& block);

```
private: 
     BiquadFilter bq; 
};
```

```
class Processor { 
public:
```
Processor()

:  $bq(1, 0, 0, 0, 0)$  {}

```
 // Called on the main thread 
 void prepare (double sampleRate, int blockSize) { 
     bq.prepare(sampleRate, blockSize); 
 }
```

```
 // Called on the realtime thread 
 void processBlock (AudioBlock& block) { 
     bq.processBlock(block); 
 }
```

```
private: 
     BiquadFilter bq; 
};
```
What about Composition?

FloatVectorOperations::negate(xfadeGains, xfadeGains, len); FloatVectorOperations::add(xfadeGains, 1.0f, len);

// Now we can handle the distorted low band dsp::ProcessContextReplacing<SampleType> lowBandContext (lowBlock); m\_lowBandProcessor.process(lowBandContext); addWithArrayMultiply(wetBlock, lowBlock, xfadeGains);

// And we can use the same gain array for the raw high band... addWithArrayMultiply(wetBlock, highBlock, xfadeGains);

// Now we have to flip the xfade gain array for the distorted high band. FloatVectorOperations::negate(xfadeGains, xfadeGains, len); FloatVectorOperations::add(xfadeGains, 1.0f, len);

// And handle the high band...

dsp::ProcessContextReplacing<SampleType> highBandContext (highBlock); m\_highBandProcessor.process(highBandContext); addWithArrayMultiply(wetBlock, highBlock, xfadeGains);

What about state changes?

```
class Processor { 
public:
```
...

```
 // Called on the main thread 
 void onUserInput (double newFrequency) { 
     auto const cs = computeCoeffs(newFrequency); 
    bq.b0 = cs[0];bq.b1 = cs[1];bq.b2 = cs[2]; ... 
 } 
 ...
```

```
class Processor { 
public:
```
...

};

```
 // Called on the main thread 
     void onUserInput (double newFrequency) { 
         auto const cs = computeCoeffs(newFrequency); 
         // Assume type std::atomic<Coefficients> 
         bq.coeffs.store(BiquadFilter::Coefficients { 
             cs[0], 
             cs[1], 
             cs[2], 
 ... 
         }); 
     } 
     ...
```
Takeaway: it's hard!

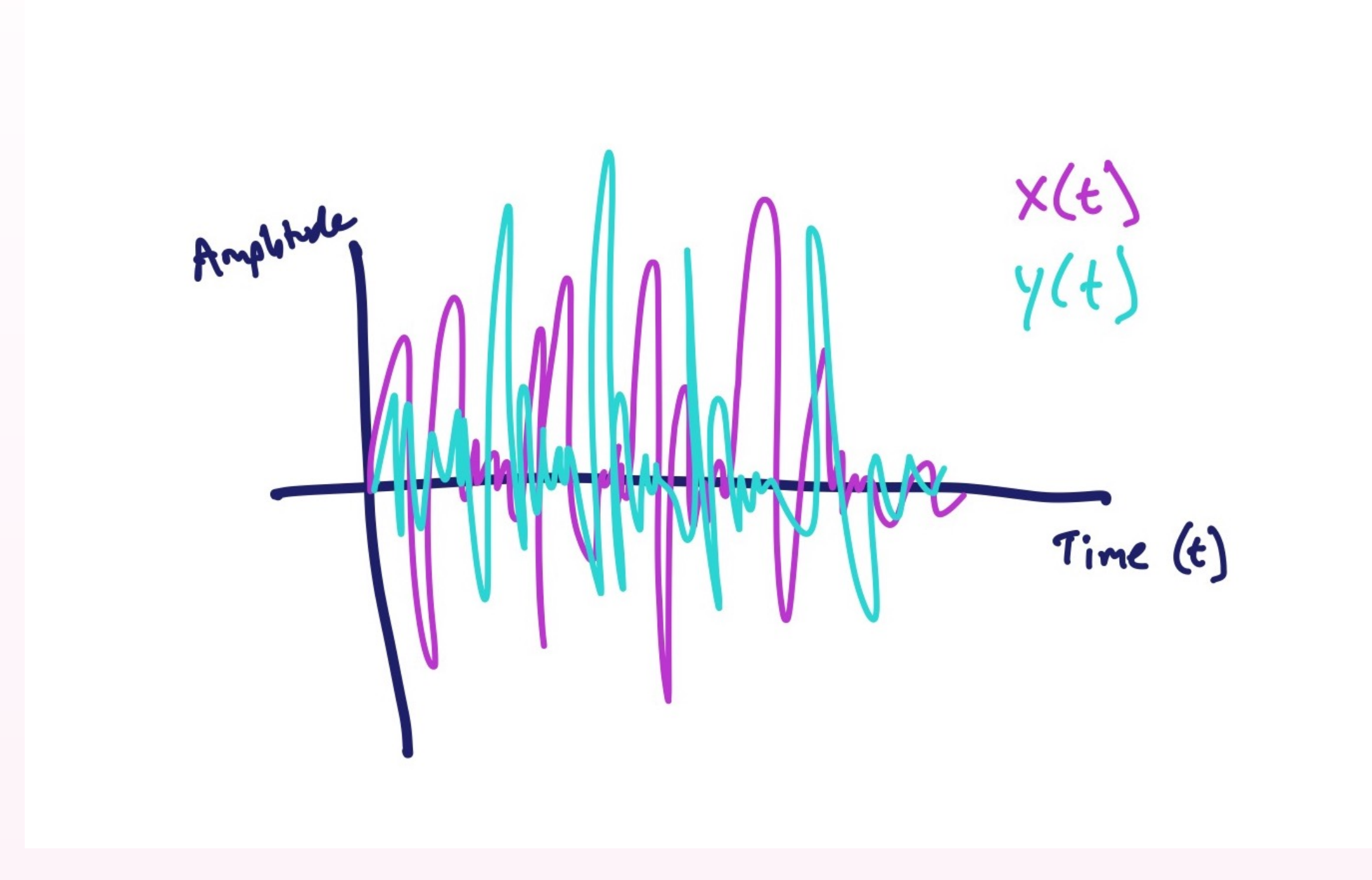

$$
y(x, t) = f(x(t))
$$
  
or maybe  

$$
y(x, t) = f(x(t), t)
$$

 $y(x, t) = filter(x(t))$ 

where

 $filter(x(t)) = lowpass(800Hz, 1.414, x(t))$  $lowpass(hz, q, x(t)) =$ b0, b1, b2,  $a1$ ,  $a2$  = computeCoeffs(hz, q) biquad(b0, b1, b2, a1, a2, x(t))

```
y(x, t) = filter(x(t))
```
#### where

```
filter(x(t)) = sum( lowpass(800Hz, 1.414, x(t)), 
      highpass(2000Hz, 1.414, x(t)), 
 )
```
# **Elementary Audio**

A JavaScript framework for functional, declarative expression of realtime audio signal processes.

 $+$ 

A native audio engine to deliver a high performance realization of the given audio process.

# **Elementary Audio**

```
import {
```
ElementaryWebAudioRenderer as core,

```
 el
```

```
} from '@nick-thompson/elementary';
```

```
core.on('load', function(e) { 
  let x_of_t = el.in({\{channel: 0\}});let y_of_t = el.lowpass(800, 1.414, x_of_t); core.render(y_of_t); 
});
```
# **Elementary Audio**

import {

ElementaryWebAudioRenderer as core,

el

} from '@nick-thompson/elementary';

```
function myRender(cutoff) {
```

```
let x_of_t = el.in({\{channel: 0\}});let y_of_t = el.lowpass(cutoff, 1.414, x_of_t); core.render(y_of_t); 
});
```

```
core.on('load', (e) => myRender(800)); 
core.on('change', (newCutoff) => myRender(newCutoff));
```
#### **Drum Synthesis**

Demo!

# **Thank You**

- Me
	- https://www.nickwritesablog.com/
	- https://github.com/nick-thompson/
- Elementary Audio
	- https://www.elementary.audio/

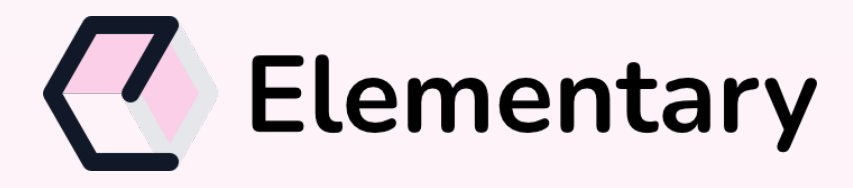